#### **Computer Graphics (CS 543) Lecture 4(Part 2): Linear Algebra for Graphics (Points, Scalars, Vectors)**

#### Prof Emmanuel Agu

*Computer Science Dept. Worcester Polytechnic Institute (WPI)*

# **Points, Scalars and Vectors**

- Points, vectors defined relative to <sup>a</sup> coordinate system
- Example: Point (5,4)

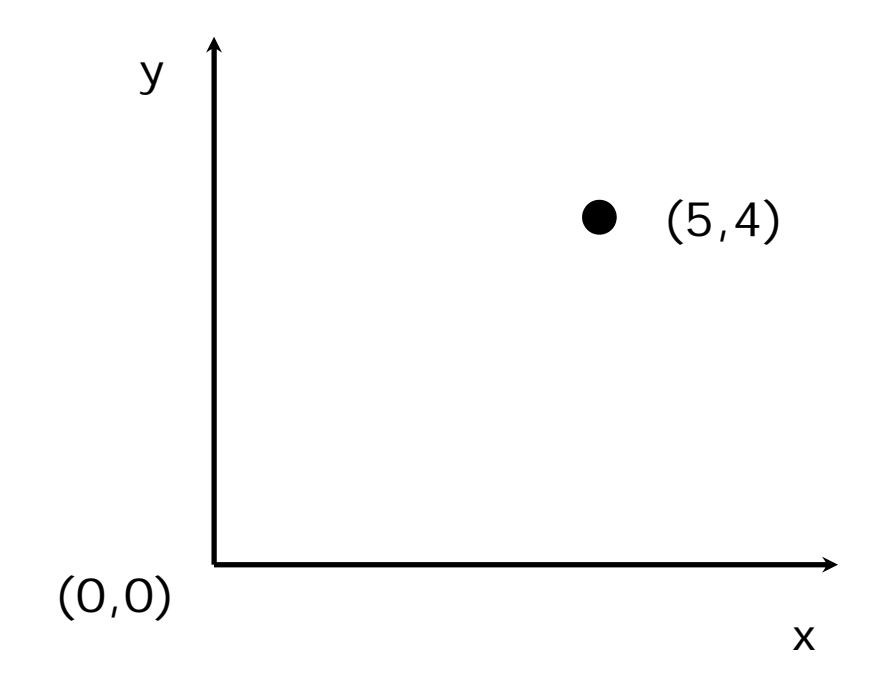

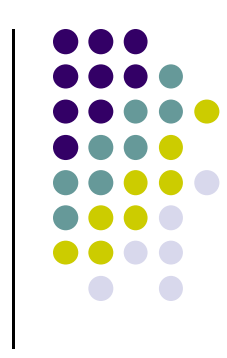

#### **Vectors**

- $\bullet$ Magnitude
- $\bullet$ Direction
- $\bullet$ **NO** position
- $\bullet$ Can be added, scaled, rotated
- $\bullet$ CG vectors: 2, 3 or 4 dimensions

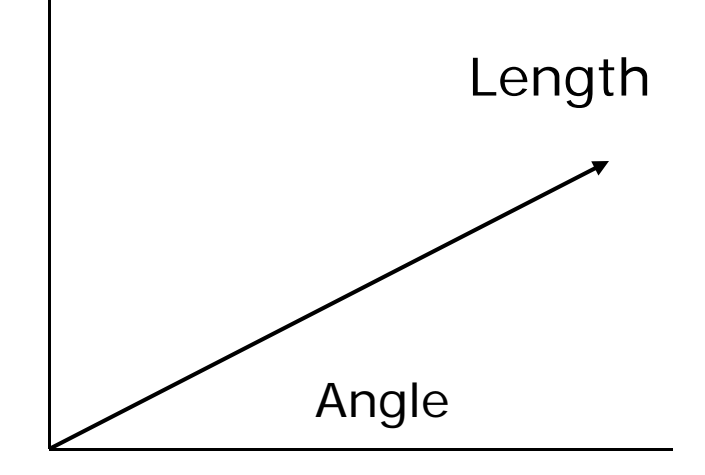

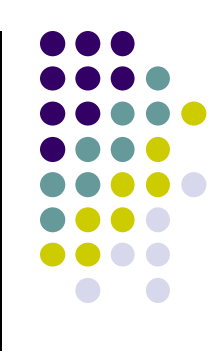

### **Points**

- Location in coordinate system
- $\bullet$ Cannot add or scale
- Subtract 2 points = vector

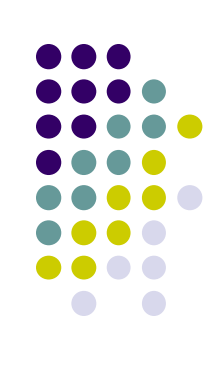

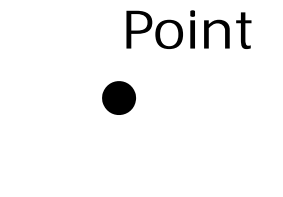

# **Vector‐Point Relationship**

- Diff. b/w 2 points <sup>=</sup> vector **v** <sup>=</sup> *Q – P*
- $\bullet$  point + vector = point **v** + *P <sup>=</sup> Q*

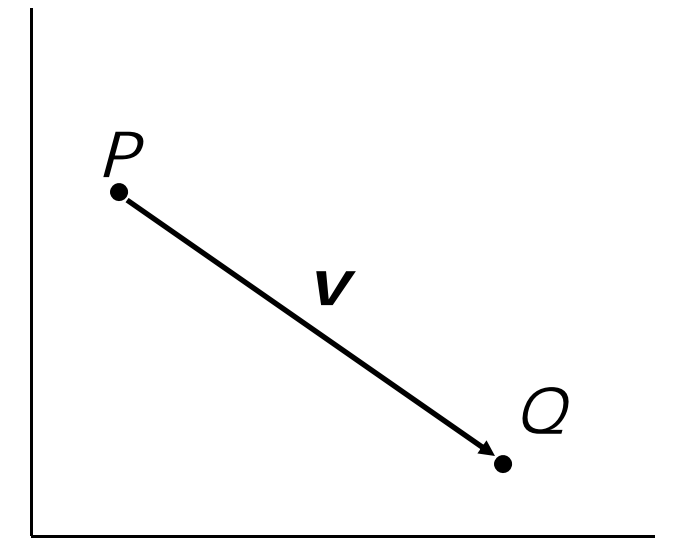

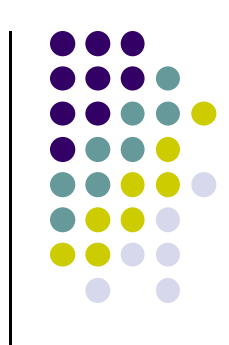

#### **Vector Operations**

**• Define vectors**  $\mathbf{a} = (a_{1}, a_{2}, a_{3})$  $$ 

Then vector addition:

$$
\mathbf{a} + \mathbf{b} = (a_1 + b_1, a_2 + b_2, a_3 + b_3)
$$

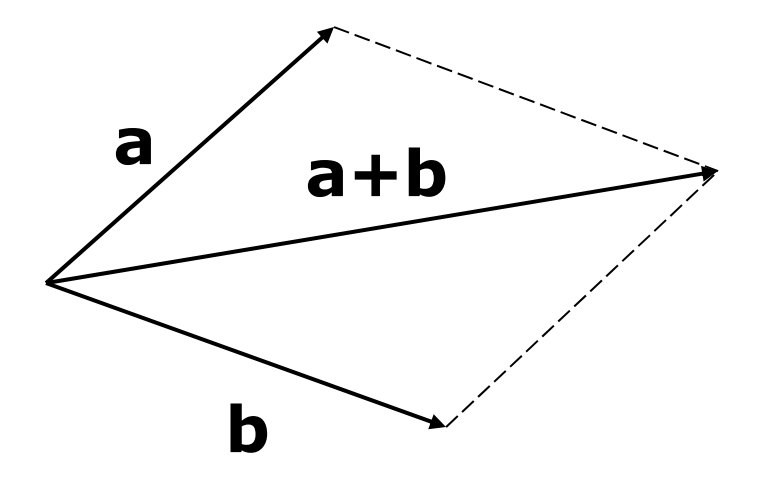

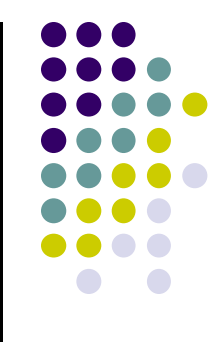

### **Vector Operations**

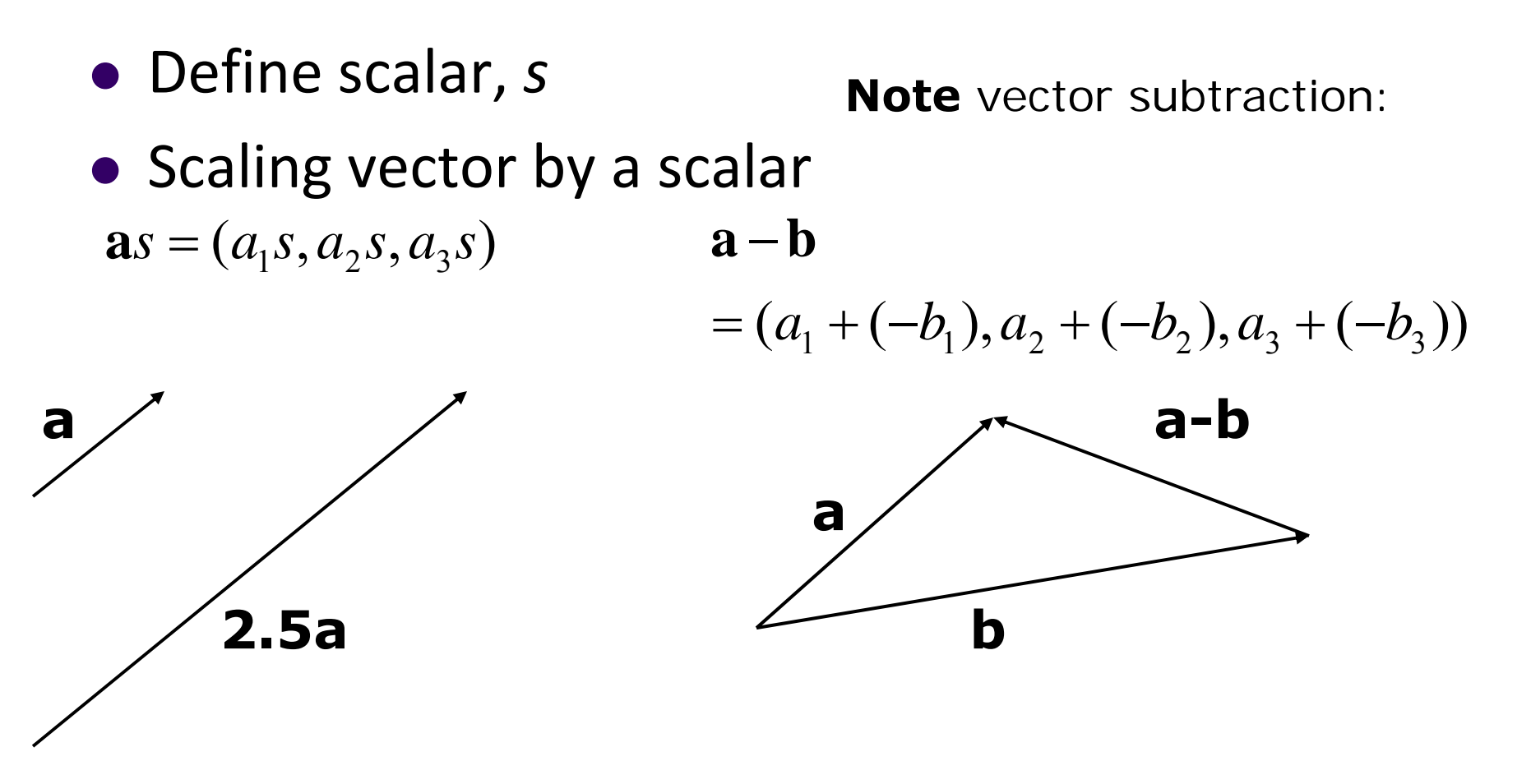

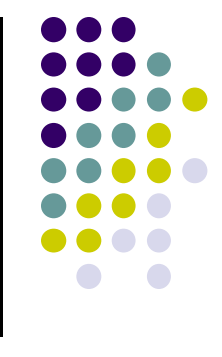

# **Vector Operations: Examples**

- Scaling vector by a scalar  $\mathbf{a}s = (a_1s, a_2s, a_3s)$ •Vector addition:  $\mathbf{a} + \mathbf{b} = (a_1 + b_1, a_2 + b_2, a_3 + b_3)$
- For example, if **<sup>a</sup>**=(2,5,6) and **b***=*(‐2,7,1) and *<sup>s</sup>*=6, then

$$
\mathbf{a} + \mathbf{b} = (a_1 + b_1, a_2 + b_2, a_3 + b_3) = (0, 12, 7)
$$

$$
\mathbf{a}s = (a_1s, a_2s, a_3s) = (12,30,36)
$$

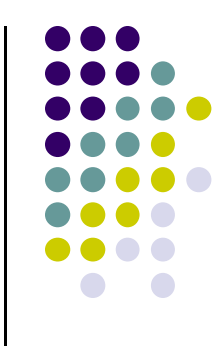

# **Affine Combination**

**•** Given a vector

 $\mathbf{a} = (a_1, a_2, a_3, \dots, a_n)$ 

 $a_1 + a_2 + \dots + a_n = 1$ 

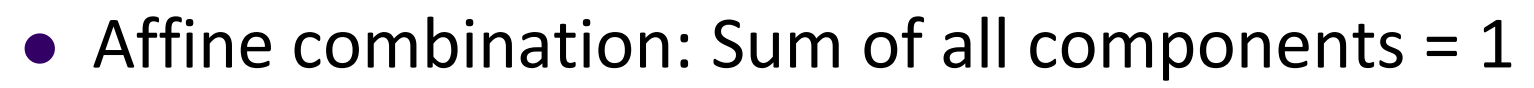

● Convex affine = affine + no negative component i.e $a_1, a_2, \ldots \ldots \ldots a_n =$  non – negative

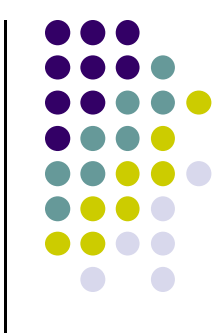

# **Magnitude of <sup>a</sup> Vector**

Magnitude of **<sup>a</sup>**

$$
|\mathbf{a}| = \sqrt{a_1^2 + a_2^2 + \dots + a_n^2}
$$

• Normalizing a vector (unit vector)

$$
\hat{\mathbf{a}} = \frac{\mathbf{a}}{|\mathbf{a}|} = \frac{vector}{magnitude}
$$

Note magnitude of normalized vector <sup>=</sup> 1. i.e

$$
\sqrt{a_1^2 + a_2^2 + \ldots + a_n^2} = 1
$$

# **Magnitude of <sup>a</sup> Vector**

• Example: if  $a = (2, 5, 6)$ 

• Magnitude of a 
$$
|a| = \sqrt{2^2 + 5^2 + 6^2} = \sqrt{65}
$$

Normalizing **<sup>a</sup>**

$$
\hat{\mathbf{a}} = \left(\frac{2}{\sqrt{65}}, \frac{5}{\sqrt{65}}, \frac{6}{\sqrt{65}}\right)
$$

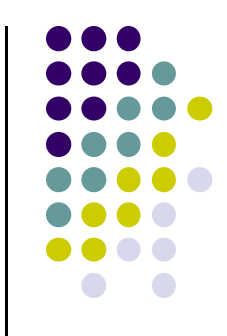

# **Convex Hull**

- $\bullet$  Smallest convex object containing  $\mathbf{P}_1,\!\mathbf{P}_2,\ldots\!\mathbf{P}_n$
- **•** Formed by "shrink wrapping" points

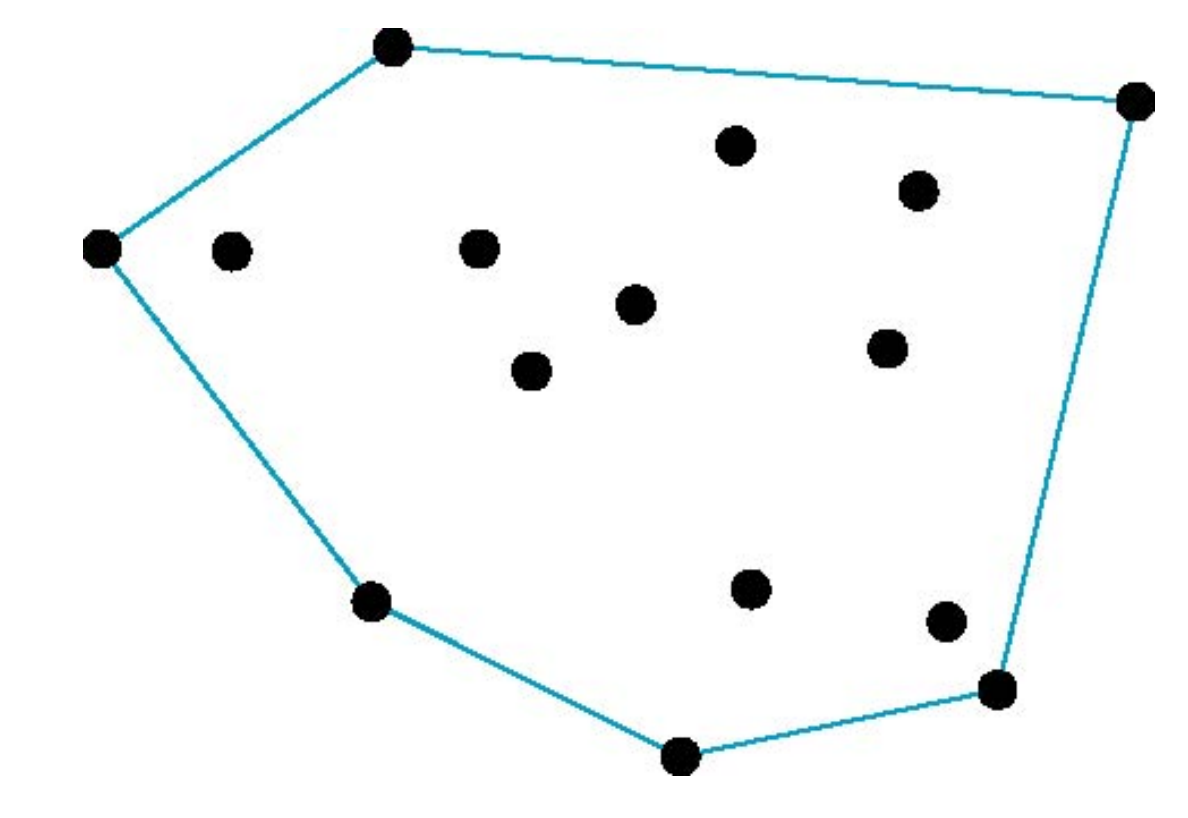

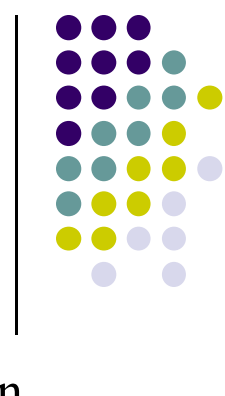

# **Dot Product (Scalar product)**

**· Dot product,** 

$$
d = \mathbf{a} \cdot \mathbf{b} = a_1 \cdot b_1 + a_2 \cdot b_2 \dots \dots + a_3 \cdot b_3
$$

 For example, if *<sup>a</sup>*=(2,3,1) and *b=*(0,4,‐1) then  $a \cdot b = (2 \times 0) + (3 \times 4) + (1 \times -1)$  $= 0 + 12 - 1 = 11$ 

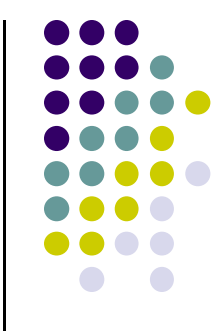

# **Properties of Dot Products**

**•** Symmetry (or commutative):

 $\mathbf{a} \cdot \mathbf{b} = \mathbf{b} \cdot \mathbf{a}$ 

**•** Linearity:

 $(a + c) \cdot b = a \cdot b + c \cdot b$ 

**• Homogeneity:** 

 $(s\mathbf{a}) \cdot \mathbf{b} = s(\mathbf{a} \cdot \mathbf{b})$ 

• And 
$$
|\mathbf{b}^2| = \mathbf{b} \cdot \mathbf{b}
$$

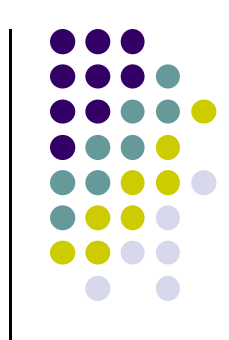

# **Angle Between Two Vectors**

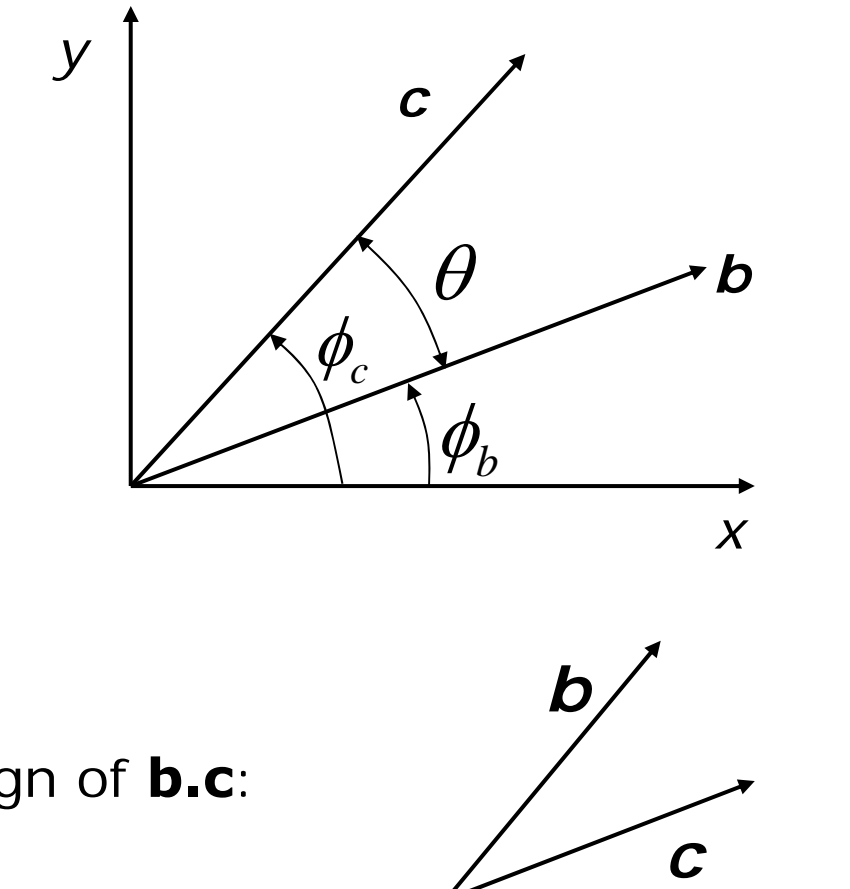

 $\mathbf{b} = (\vert \mathbf{b} \vert \cos \phi_b, \vert \mathbf{b} \vert \sin \phi_b)$  $c = (c \cos \phi_c, |c| \sin \phi_c)$ 

 $\mathbf{b} \cdot \mathbf{c} = |\mathbf{b}| |\mathbf{c}| \cos \theta$ 

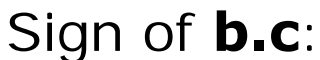

b.c > 0

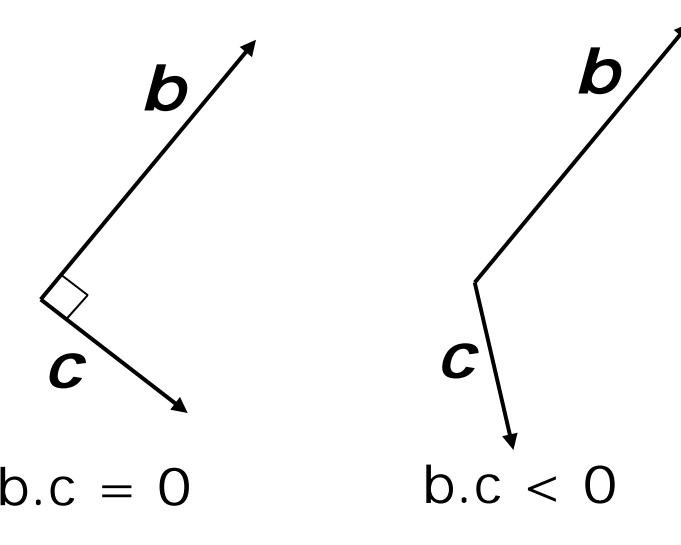

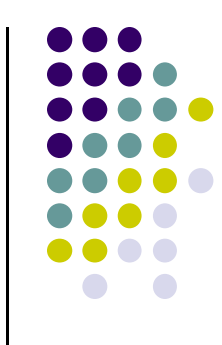

# **Angle Between Two Vectors**

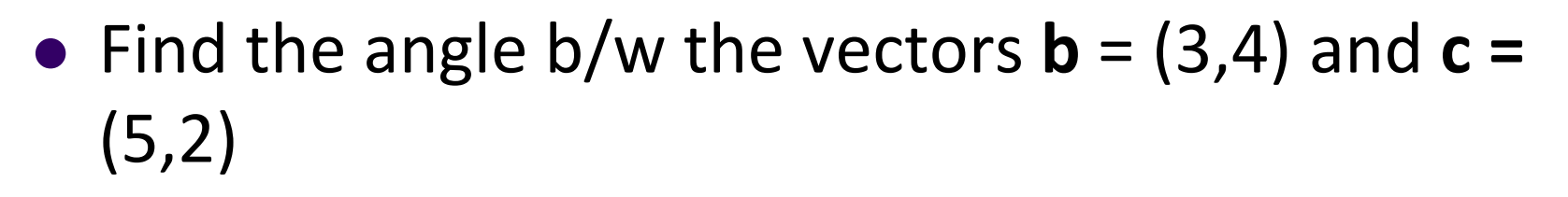

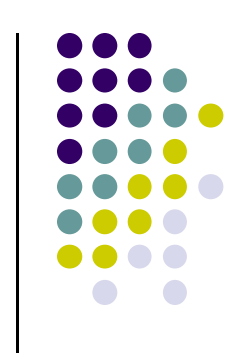

# **Angle Between Two Vectors**

- Find the angle  $b/w$  the vectors  $b = (3,4)$  and  $c =$ (5,2)
	- $\bullet$  |**b**|= 5, |**c**|= 5.385

$$
\hat{\mathbf{b}} = \left(\frac{3}{5}, \frac{4}{5}\right)
$$
  $\hat{\mathbf{b}} \cdot \hat{\mathbf{c}} = 0.85422 = \cos \theta$ 

 $\theta = 31.326^{\circ}$ 

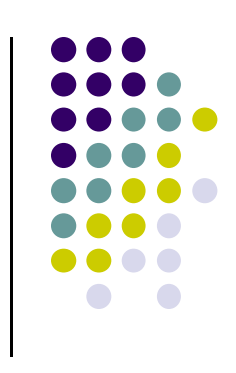

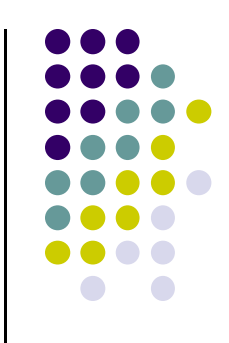

### **Standard Unit Vectors**

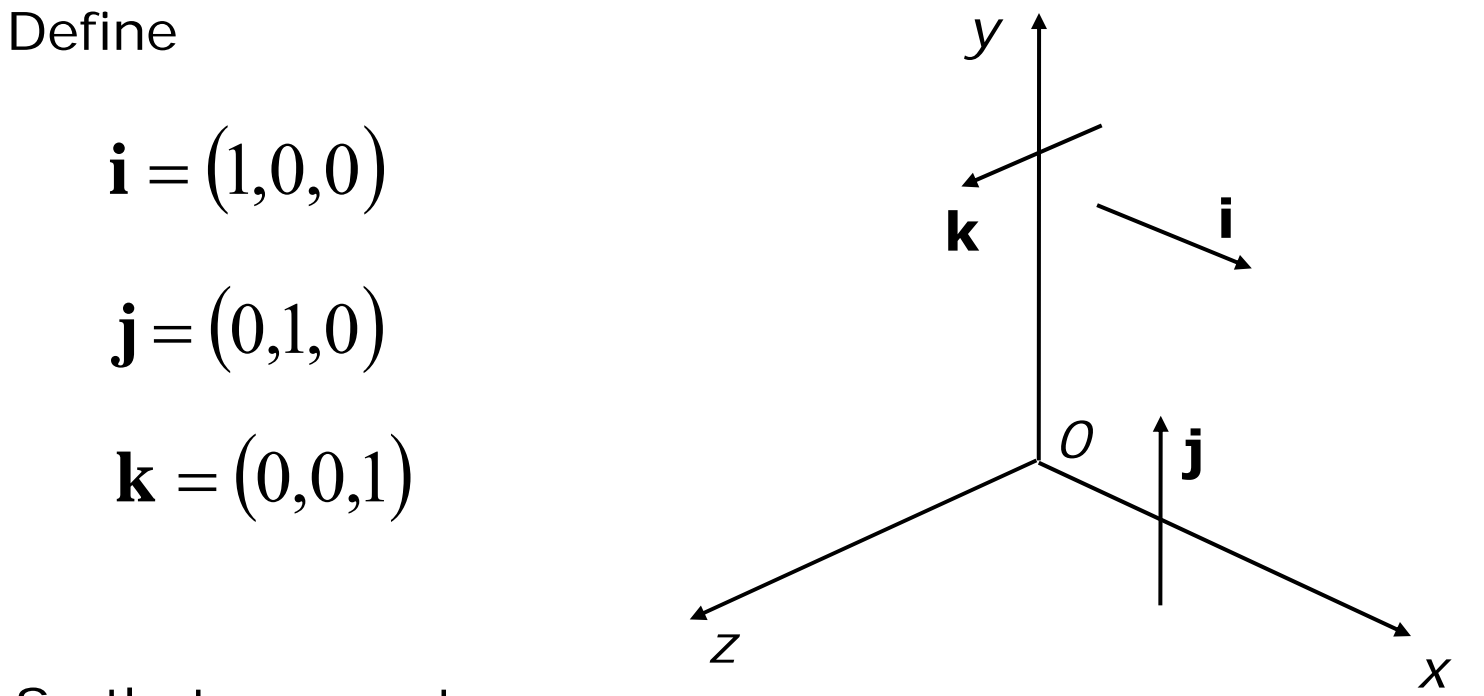

So that any vector,

$$
\mathbf{v} = (a, b, c) = a\mathbf{i} + b\mathbf{j} + c\mathbf{k}
$$

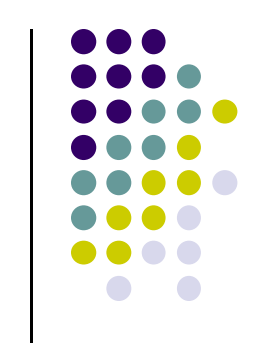

# **Cross Product (Vector product)**

If

$$
\mathbf{a} = (a_x, a_y, a_z) \qquad \qquad \mathbf{b} = (b_x, b_y, b_z)
$$

Then

$$
\mathbf{a} \times \mathbf{b} = (a_y b_z - a_z b_y)\mathbf{i} - (a_x b_z - a_z b_x)\mathbf{j} + (a_x b_y - a_y b_x)\mathbf{k}
$$

Remember using determinant

$$
\begin{vmatrix} i & j & k \\ a_x & a_y & a_z \\ b_x & b_y & b_z \end{vmatrix}
$$

**Note: a** x **b** is perpendicular to **a** and **b**

#### **Cross Product**

**Note: a** x **b** is perpendicular to both **a** and **b**

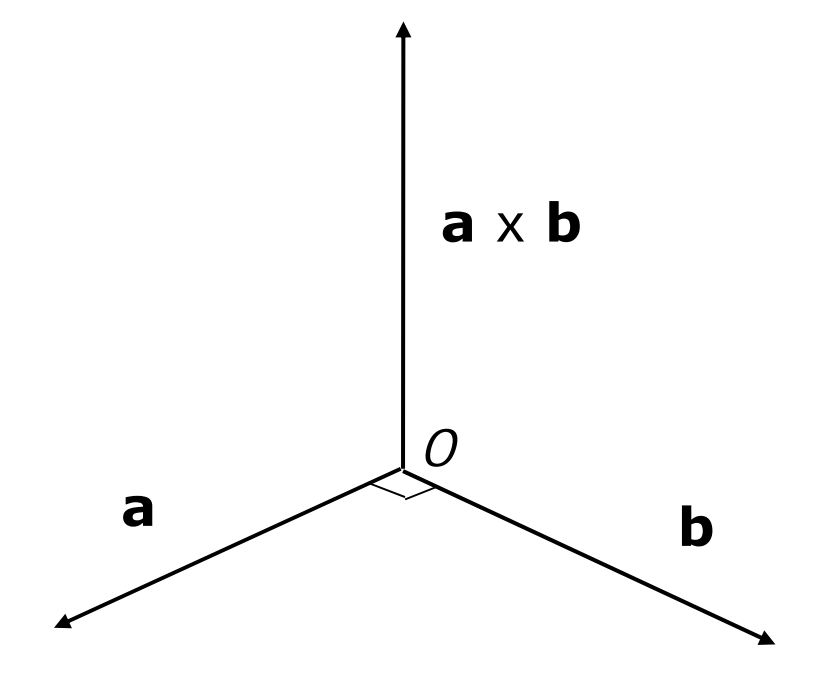

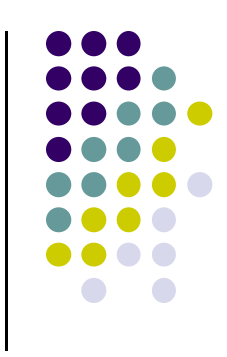

# **Cross Product**

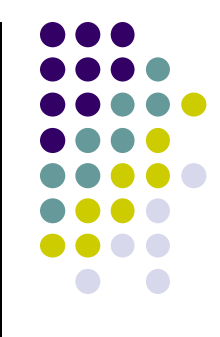

Calculate **a x b** if  $a = (3,0,2)$  and **b** =  $(4,1,8)$ 

#### **Cross Product**

Calculate **a x b** if  $a = (3,0,2)$  and **b** =  $(4,1,8)$ 

**a**  $\times$  **b** =  $-2i - 16j + 3k$ 

# **Normal for Triangle using Cross Product Method**

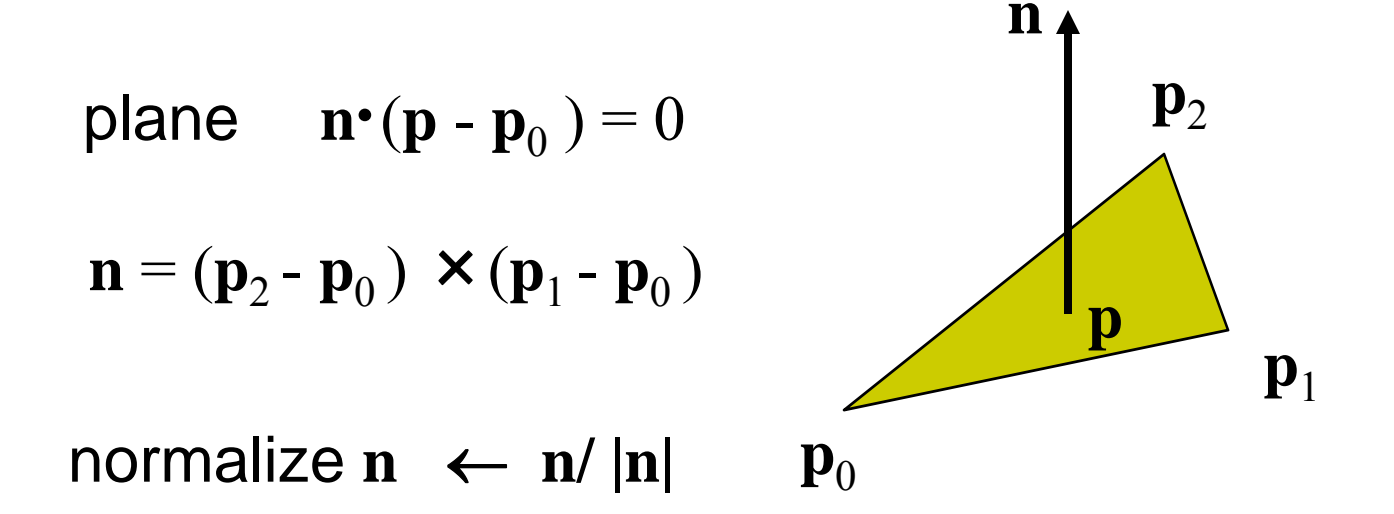

Note that right‐hand rule determines outward face

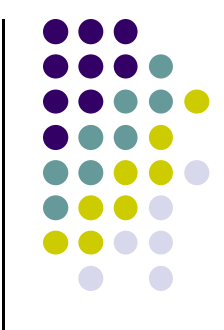

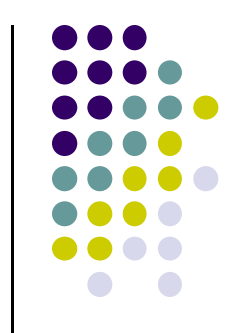

# **Newell Method for Normal Vectors**

- Problems with cross product method:
	- $\bullet$ calculation difficult by hand, tedious
	- $\bullet$ If 2 vectors almost parallel, cross product is small
	- $\bullet$ Numerical inaccuracy may result

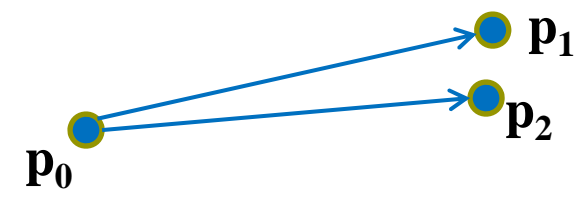

- Proposed by Martin Newell at Utah (teapot guy)
	- $\bullet$ Uses formulae, suitable for computer
	- $\bullet$ Compute during mesh generation
	- $\bullet$ Robust!

## **Newell Method Example**

- Example: Find normal of polygon with vertices P0 <sup>=</sup> (6,1,4), P1=(7,0,9) and P2 <sup>=</sup> (1,1,2)
- Using simple cross product:  $((7,0,9)-(6,1,4)) \times ((1,1,2)-(6,1,4)) = (2,-23,-5)$

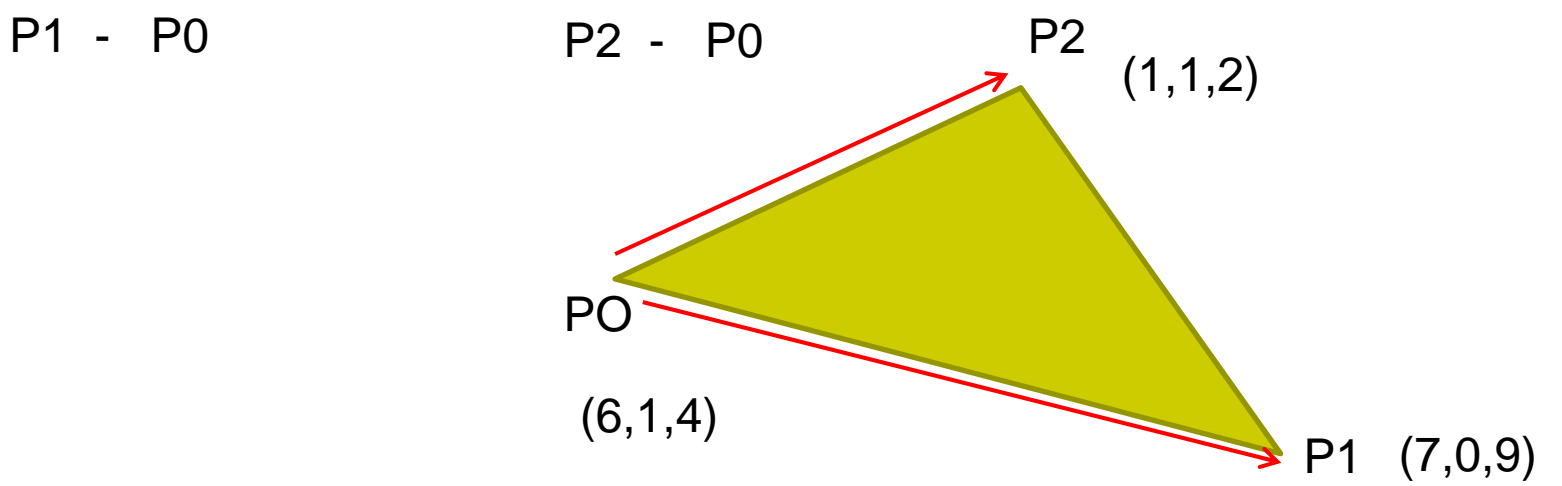

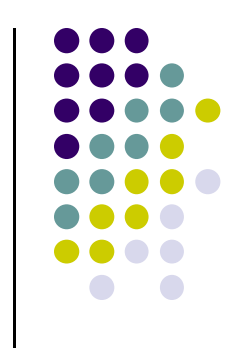

# **Newell Method for Normal Vectors**

• Formulae: Normal  $N = (mx, my, mz)$ 

$$
m_x = \sum_{i=0}^{N-1} \left( y_i - y_{next(i)} \right) \left( z_i + z_{next(i)} \right)
$$

$$
m_{y} = \sum_{i=0}^{N-1} (z_i - z_{next(i)}) (x_i + x_{next(i)})
$$

$$
m_{z} = \sum_{i=0}^{N-1} (x_{i} - x_{next(i)}) (y_{i} + y_{next(i)})
$$

Using Newell method, for previous example plug in values result is same: Normal is (2, -23, -5)

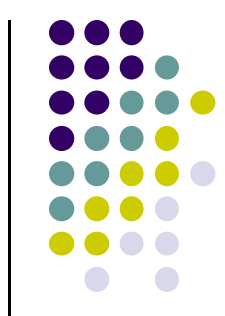

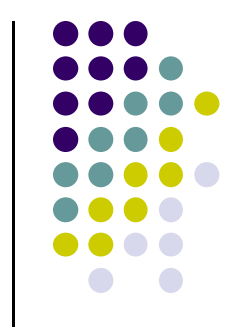

# **Finding Vector Reflected From <sup>a</sup> Surface**

- $\bullet$ **<sup>a</sup>** <sup>=</sup> original vector
- $\bullet$ **<sup>n</sup>** <sup>=</sup> normal vector
- $\bullet$ **<sup>r</sup>** <sup>=</sup> reflected vector
- $\bullet$ **m** <sup>=</sup> projection of **<sup>a</sup>** along **<sup>n</sup>**
- $\bullet$ **<sup>e</sup>** <sup>=</sup> projection of **<sup>a</sup>** orthogonal to **<sup>n</sup>**

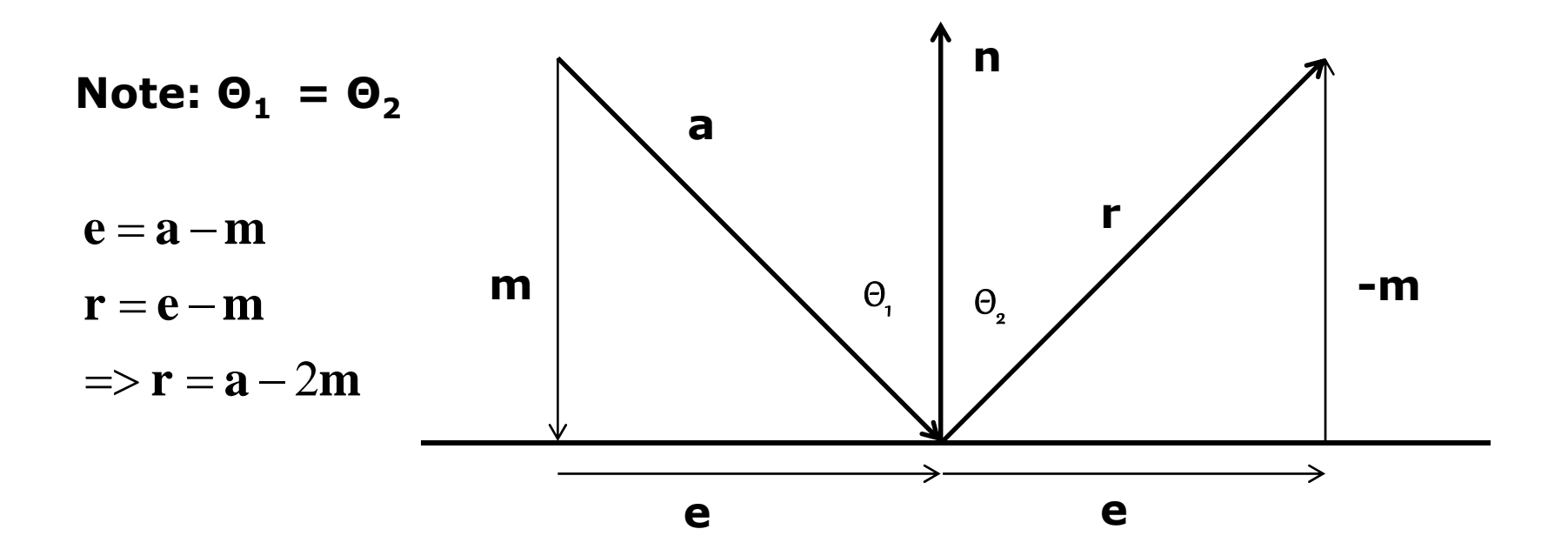

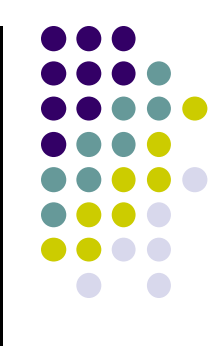

# **Lines**

- Consider all points of the form
	- $P(\alpha)=P_0 + \alpha d$
	- **Line:** Set of all points that pass through  $P_0$  in direction of vector **d**

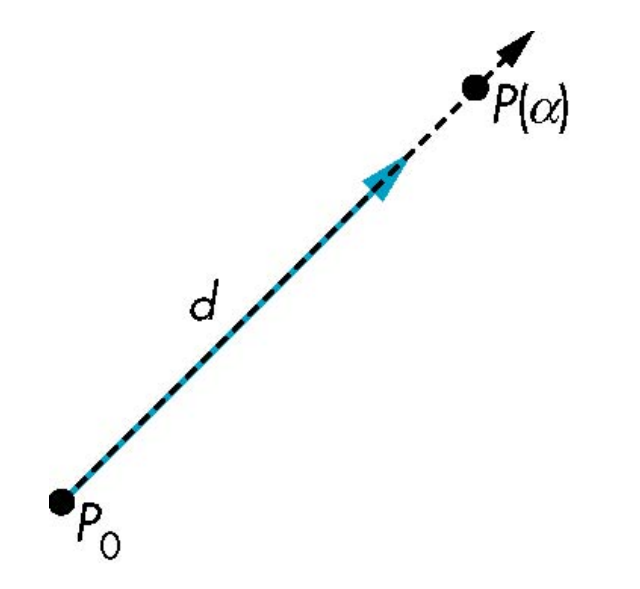

## **Parametric Form**

- Two-dimensional forms of a line
	- **Explicit:** y = mx +h
	- **Implicit:**  $ax + by +c = 0$
	- **Parametric:**

 $x(\alpha) = \alpha x_0 + (1-\alpha)x_1$  $y(\alpha) = \alpha y^{}_0 + (1\text{-}\alpha) y^{}_1$ 

- Parametric form of line
	- More robust and general than other forms
	- $\bullet$ Extends to curves and surfaces

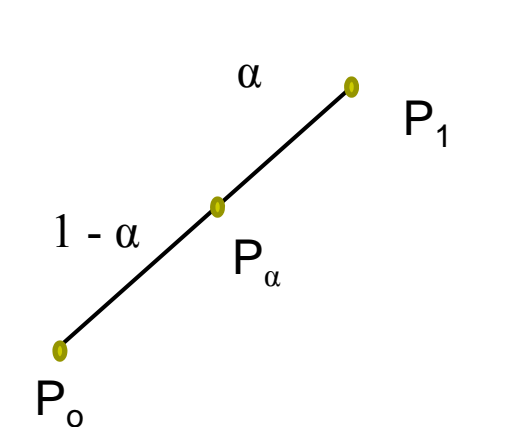

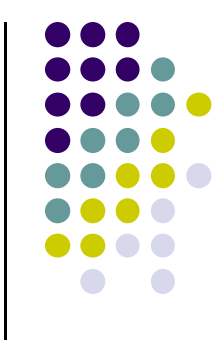

# **Convexity**

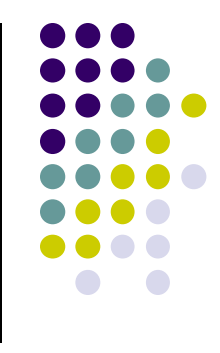

 An object is *convex* iff for any two points in the object all points on the line segment between these points are also in the object

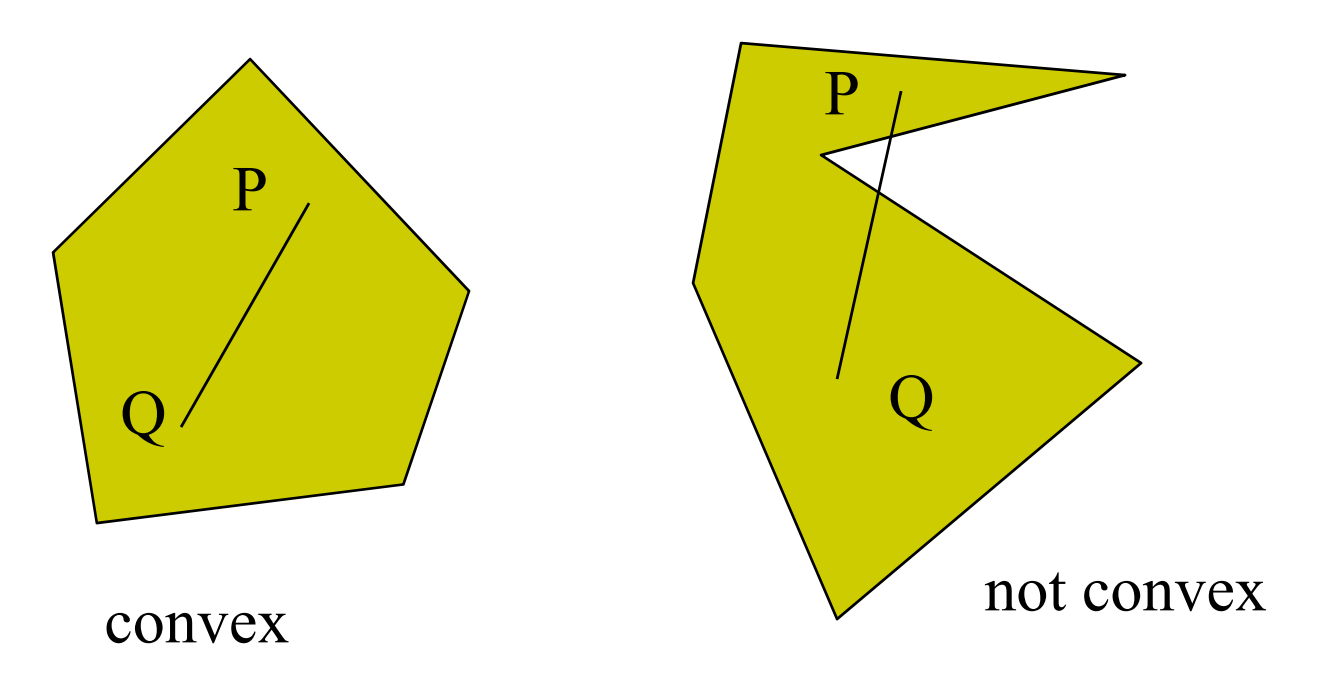

# **Curves and Surfaces**

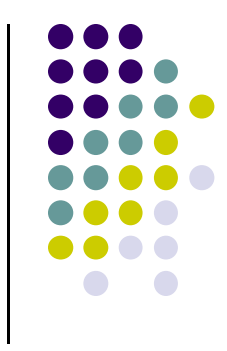

- **Curves:** 1‐parameter **non‐linear** functions of the form  $P(\alpha)$
- **Surfaces:** two-parameter functions  $P(\alpha, \beta)$ 
	- **Linear functions give planes and polygons**

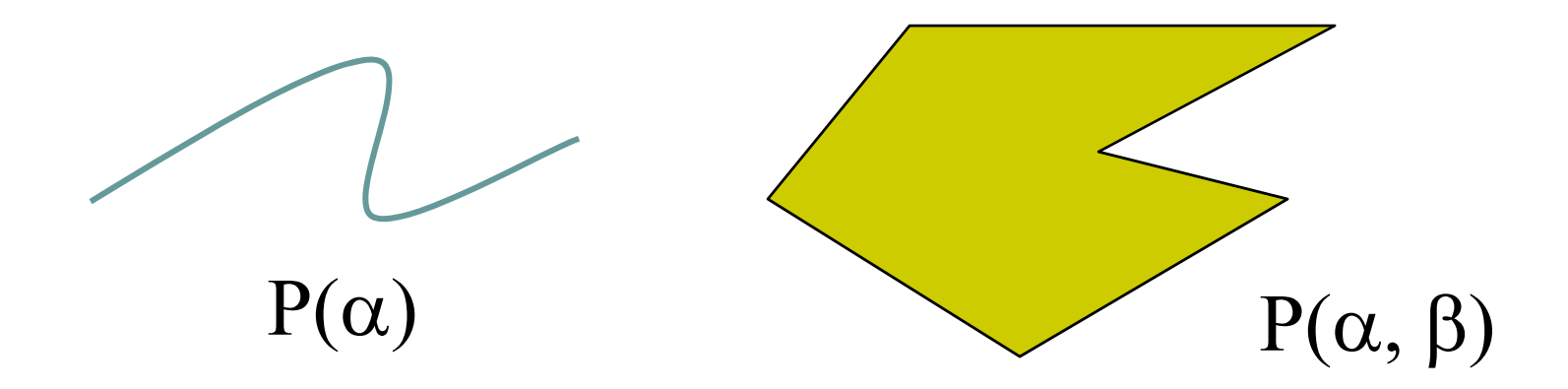

# **References**

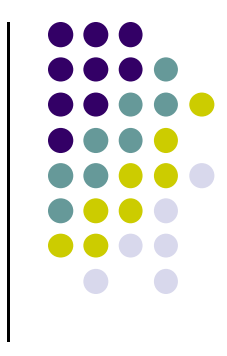

- Angel and Shreiner, Interactive Computer Graphics, 6<sup>th</sup> edition, Chapter 3
- Hill and Kelley, Computer Graphics using OpenGL, 3rd edition, Sections 4.2 ‐ 4.4